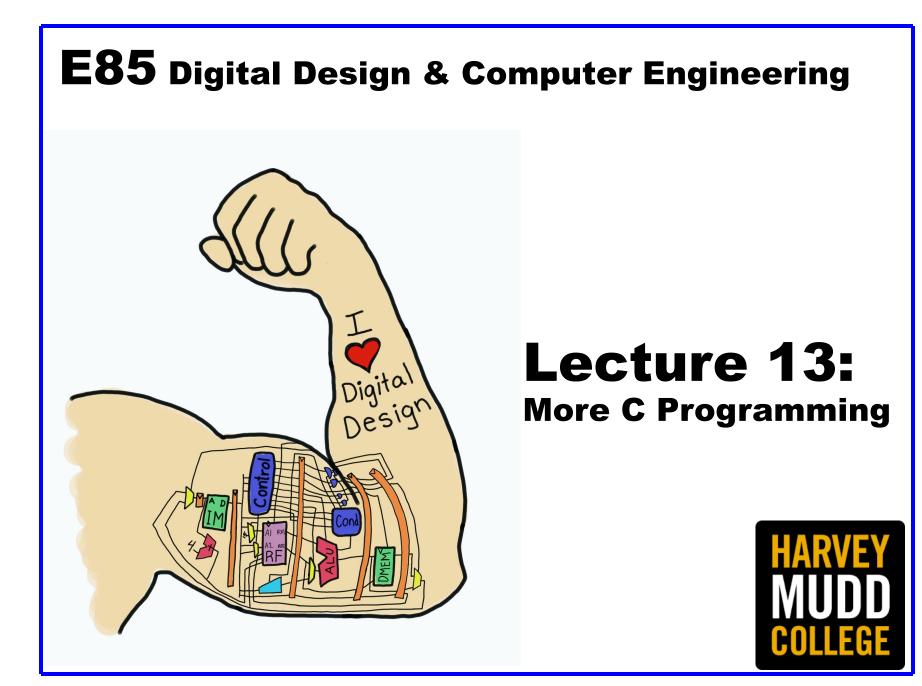

#### Lecture 13

- Structures
- Memory
- Pointers
- Memory Allocation
- Example: Variable Size Matrices

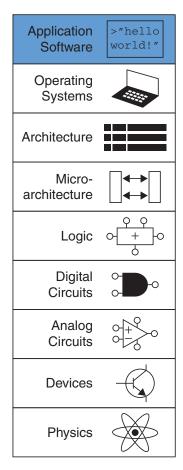

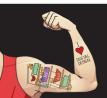

Digital Design and Computer Architecture: ARM<sup>®</sup> Edition © 2019

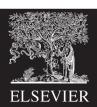

#### Structures

- Store a collection of related information
- General format:

struct name {
 type1 element1;
 type2 element2;

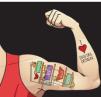

};

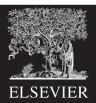

#### Structures

```
struct contact {
   char name[30];
   int phone;
   float height; // in meters
};
```

```
struct contact c1;
strcpy("Ben Bitdiddle", c1.name);
c1.phone = 7226993;
c1.height = 1.82;
```

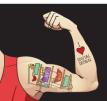

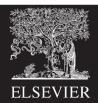

# Memory

- Variables are stored in memory
- Each data type has a size
  - char 1 byte
  - short 2 bytes
  - long 4 bytes
  - int native word size of machine
    - (4 bytes on 32-bit computer)
  - float4 bytes
  - double
    8 bytes
- Arrays stored in multiple consecutive locations

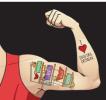

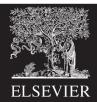

# Typedef

- If you're using lots of the same structure, you can shorten your typing by using typedef.
- typedef *type name*;

```
typedef struct contact {
   char name[30];
   int phone;
   float height; // in meters
} contact; // defines contact as shorthand for "struct contact"
```

contact c1; // now we can declare the variable as type contact

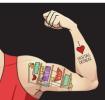

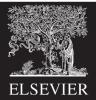

#### Structure Examples

```
typedef struct point {
    int x;
    int y;
} point;
point p1;
p1.x = 42; p1.y = 9;
```

```
typedef struct rect {
  point ll;
  point ur;
  int color;
} rect;
rect r1;
r1.color = 1;
r1.ll = p1;
r1.ur.x = r1.ll.x + width;
r1.ur.y = r1.ll.y + height;
```

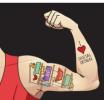

Digital Design and Computer Architecture: ARM<sup>®</sup> Edition © 2019

Lecture 13 <7>

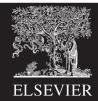

#### Memory Example: Array

#### C Code Example eC.21 ARRAY INITIALIZATION AT DECLARATION USING { }

long scores[3]={93, 81, 97}; // scores[0]=93; scores[1]=81; scores[2]=97;

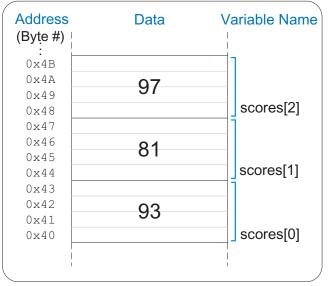

| Address<br>(Byte #) | Data | Variable Name |
|---------------------|------|---------------|
| 0x4B                | 0x00 | ]             |
| 0x4A                | 0x00 |               |
| 0x49                | 0x00 |               |
| 0x48                | 0x61 | scores[2]     |
| 0x47                | 0x00 | 1             |
| 0x46                | 0x00 |               |
| 0x45                | 0x00 |               |
| 0x44                | 0x51 | scores[1]     |
| 0x43                | 0x00 | ]             |
| 0x42                | 0x00 |               |
| 0x41                | 0x00 |               |
| 0x40                | 0x5D | scores[0]     |
|                     |      | ] [ ]         |

Figure eC.4 scores array stored in memory

Memory

Memory

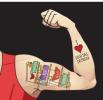

Digital Design and Computer Architecture: ARM<sup>®</sup> Edition © 2019

Lecture 13 <8>

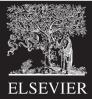

#### Memory Example: Structure

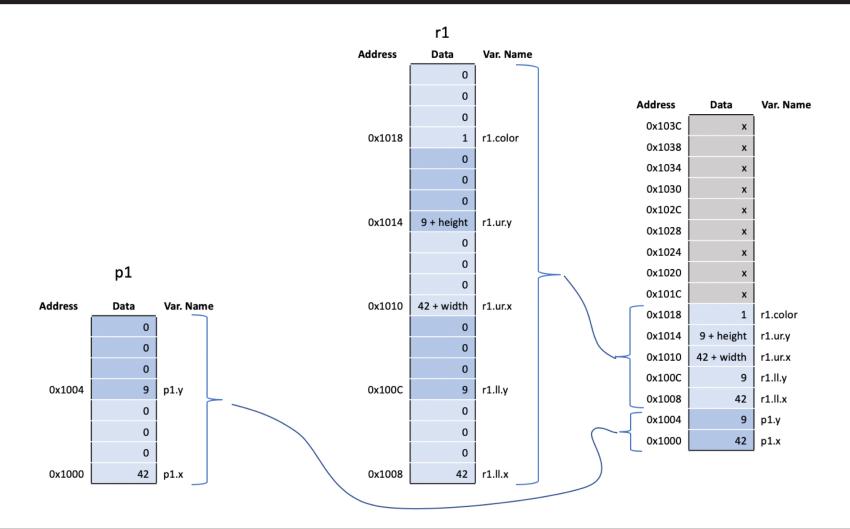

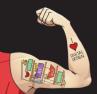

Digital Design and Computer Architecture: ARM<sup>®</sup> Edition © 2019

Lecture 13 <9>

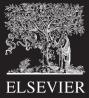

#### Sizeof

• Sizeof operator returns size of a datatype

```
char c;
double d;
point p;
rect r;
int s1 = sizeof c; // s1 = 1
int s2 = sizeof(d); // s2 = 8
int s3 = sizeof(p); // s3 = 4 + 4 = 8
int s4 = sizeof(r); // s4 = 8 + 8 + 4 = 20
```

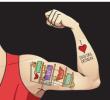

Digital Design and Computer Architecture: ARM<sup>®</sup> Edition © 2019

Lecture 13 <10>

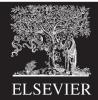

#### Pointers

- A pointer is an address in memory
- Pointer variables are declared with \* and a data type to which the pointer points int salary1, salary2;

int \*ptr; // a pointer to an integer

- & returns address of a variable
   salary1 = 98500; // suppose this is at address 100 in memory
   ptr = &salary1; // ptr contains 100 (the address of salary1)
- \* dereferences a pointer (finds value it points to)
  salary2 = \*ptr + 1000; // salary2 gets 99500

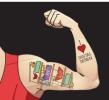

Digital Design and Computer Architecture: ARM<sup>®</sup> Edition © 2019

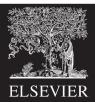

# Arrays and Pointers

- An array in C is viewed as the address of the zeroth element
- Equivalent to a pointer to the beginning of the array

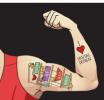

Digital Design and Computer Architecture: ARM<sup>®</sup> Edition © 2019

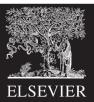

| Now odd                | Address | Data       | Var. Name |
|------------------------|---------|------------|-----------|
| Now add<br>int ary[4]; | 0x103C  | x          |           |
| int a = 37, b;         | 0x1038  | x          |           |
| int *ptr;              | 0x1034  | x          |           |
| int i;                 | 0x1030  | x          |           |
|                        | 0x102C  | x          |           |
|                        | 0x1028  | x          |           |
|                        | 0x1024  | x          |           |
|                        | 0x1020  | x          |           |
|                        | 0x101C  | x          |           |
|                        | 0x1018  | 1          | r1.color  |
|                        | 0x1014  | 9 + height | r1.ur.y   |
|                        | 0x1010  | 42 + width | r1.ur.x   |
|                        | 0x100C  | 9          | r1.ll.y   |
|                        | 0x1008  | 42         | r1.ll.x   |
|                        | 0x1004  | 9          | p1.y      |
|                        | 0x1000  | 42         | p1.x      |

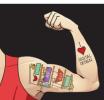

Lecture 13 <13>

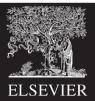

| Now add       0x103c       x         int ary[4]; // suppose at addresses 0x101C, 0x1020, 0x1024, 0x1028       0x103c       x         int a = 37, b;<br>int *ptr;<br>int i;       0x103c       x       0x103c       x         0x103c       0x103c       x       0x103c       x         0x103c       0x103c       x       0x103c       x         0x103c       0x103c       x       0x103c       x         0x103c       0x103c       x       0x103c       x         0x103c       0x103c       x       0x103c       x         0x103c       0x103c       x       0x102c       x         0x102c       0x102       x       ary[2]         0x102c       x       ary[1]       0x101c       x       ary[0]         0x101c       x       ary[0]       0x101d       9 + height       r1.ury         0x101c       42 + width       r1.urx       0x100c       9       r1.lly         0x100d       42 + r1.llx       0x100d       9       p1.y         0x100d       42       p1.x                                                                                                    | Nowodd    |                 |           |                |         |        | Address | Data       | Var. Name |
|----------------------------------------------------------------------------------------------------|-----------|-----------------|-----------|----------------|---------|--------|---------|------------|-----------|
| int a = 37, b;       0x1038       x         int *ptr;       0x1030       x         int i;       0x1020       x         0x1022       x       ax/3]         0x1024       x       ax/2]         0x1020       x       ax/2]         0x1020       x       ax/2]         0x1020       x       ax/2]         0x1020       x       ax/2]         0x1020       x       ax/2]         0x1020       x       ax/2]         0x1020       x       ax/2]         0x1020       x       ax/2]         0x1020       x       ax/2]         0x1020       x       ax/2]         0x1020       x       ax/2]         0x1020       x       ax/2]         0x1021       1.1.color       1.1.color         0x1021       42 + width       r1.ur.x         0x1020       9       r1.ll.x         0x1020       42       r1.ll.x         0x1024       9       p1.y                                                                                                    | Now add   | se at addresses | 0v101C    | <b>0</b> √1070 | 0v107/  | 0v1078 | 0x103C  | x          |           |
| int *ptr;       0x1034       x         0x1030       x         0x1031       x         0x1022       x         0x1024       x         0x1024       x         0x1024       x         0x1020       x         0x1021       x         0x1022       x         0x1024       x         0x1025       x         0x1026       x         0x1027       x         0x1028       x         0x1020       x         0x1020       x         0x1020       x         0x1020       x         0x1020       x         0x1010       1         1.color       1         0x1011       1         1.color       1         0x1010       1         1.color       1         0x1010       1         1.color       1         0x1000       1         1.lx       1         0x1000       1         1.lx       1         0x1000       1                                                                                                    |           | se at audiesses | 5 0X101C, | 0,1020,        | 0X1024, | 0X1020 | 0x1038  | x          |           |
| int i;       0x1030       x         0x102C       x         0x102C       x         0x102B       x       ary[3]         0x102C       x       ary[2]         0x102C       x       ary[1]         0x102C       x       ary[1]         0x101C       x       ary[1]         0x101C       x       ary[1]         0x101C       x       ary[1]         0x101C       x       ary[1]         0x101C       x       ary[1]         0x101C       x       ary[1]         0x101C       x       ary[1]         0x101C       x       ary[1]         0x101C       x       ary[1]         0x101C       x       ary[1]         0x101C       x       ary[1]         0x101C       x       ary[1]         0x101C       x       r1.urx         0x100C       9       r1.llx         0x100C       9       p1y                                                                                                    | int *ptr: |                 |           |                |         |        | 0x1034  | x          |           |
| N102N102N102N102Iav[3]N102Iav[2]N102Iav[0]N101Iav[0]N101Ir1.colorN101Ir1.urxN101Ir1.urxN101Ir1.urxN102Ir1.urxN103Ir1.urxN104Ir1.urxN105IIN106IIN107IIN108IIN109IIN109IIN109IIN109IIN109IIN109IIN109IIN109IIN109IIN109IIN109IIN109IIN109IIN109IIN109IIN109IIN109IIN109IIN109IIN109IIN109IIN109IIN109IIN109IIN109IIN109IIN109IIN109IIN109IIN109IIN109II<                                                                                                    |           |                 |           |                |         |        | 0x1030  | x          |           |
| 0x1024       (x)         0x1020       (x)         0x1020       (x)         0x1010       (x)         0x1010       (x)         0x1011       (x)         0x1012       (x)         0x1013       (x)         0x1014       (x)         0x1014       (x)         0x1010       (x)         0x1011       (x)         0x1012       (x)         0x1013       (x)         0x1014       (x)         0x1015       (x)         0x1016       (x)         0x1017       (x)         0x1018       (x)         0x1014       (x)         0x1015       (x)         0x1016       (x)         0x1017       (x)         0x1018       (x)         0x1019       (x)         0x1010       (x)         0x1011       (x)         0x1011       (x)         0x1011       (x)         0x1011       (x)         0x1011       (x)         0x1011       (x)         0x1011       (x)           0x1011                                                                                                    |           |                 |           |                |         |        | 0x102C  | x          |           |
| 0x1020       (1)         0x1010       (1)         0x1011       (1)         0x1012       (1)         0x1014       (1)         0x1010       (1)         0x1010       (1)                                                                                                    |           |                 |           |                |         |        | 0x1028  | x          | ary[3]    |
| 0x101C       Image: Comparison of the symbol         0x101C       Image: Comparison of the symbol         0x101C       Image: Symbol         0x101C       Image: Symbol         0x101C       < |           |                 |           |                |         |        | 0x1024  | x          | ary[2]    |
| 0x1018       1       r1.color         0x1014       9+height       r1.ur.y         0x1010       42+width       r1.ur.x         0x1000       09       r1.ll.y         0x1008       442       r1.ll.x         0x1004       9+height       r1.ll.x         0x1005       9       p1.y                                                                                                    |           |                 |           |                |         |        | 0x1020  | x          | ary[1]    |
| 0x1014       9 + height       r1.ur.y         0x1010       42 + width       r1.ur.y         0x1000       0 19       r1.ll.y         0x1004       104       r1.ll.x         0x1004       104       p1.y                                                                                                    |           |                 |           |                |         |        | 0x101C  | x          | ary[0]    |
| 0x1010       42 + width       r1.ur.x         0x1000       09       r1.ll.y         0x1008       424       r1.ll.x         0x1004       9       p1.y                                                                                                    |           |                 |           |                |         |        | 0x1018  | 1          | r1.color  |
| 0x100C       9       r1.ll.y         0x1008       42       r1.ll.x         0x1004       9       p1.y                                                                                                    |           |                 |           |                |         |        | 0x1014  | 9 + height | r1.ur.y   |
| 0x1008 42 r1.ll.x<br>0x1004 9 p1.y                                                                                                    |           |                 |           |                |         |        | 0x1010  | 42 + width | r1.ur.x   |
| 0x1004 9 p1.y                                                                                                    |           |                 |           |                |         |        | 0x100C  | 9          | r1.ll.y   |
|                                                                                                    |           |                 |           |                |         |        | 0x1008  | 42         | r1.ll.x   |
| 0x1000 42 p1.x                                                                                                    |           |                 |           |                |         |        | 0x1004  | 9          | p1.y      |
|                                                                                                    |           |                 |           |                |         |        | 0x1000  | 42         | p1.x      |

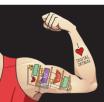

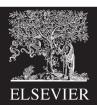

| Newadd                                                                                     | Address | Data       | Var. Name |
|--------------------------------------------------------------------------------------------|---------|------------|-----------|
| Now add<br>int ary[4]; // suppose at addresses 0x101C, 0x1020, 0x1024, 0x1028              | 0x103C  | x          |           |
| $\Rightarrow$ int a = 37, b; // suppose program places at addresses 0x1020, 0x1024, 0x1020 | 0x1038  | x          |           |
| int *ptr;                                                                                  | 0x1034  | x          |           |
| int i;                                                                                     | 0x1030  | x          | b         |
|                                                                                            | 0x102C  | 37         | а         |
|                                                                                            | 0x1028  | x          | ary[3]    |
|                                                                                            | 0x1024  | x          | ary[2]    |
|                                                                                            | 0x1020  | x          | ary[1]    |
|                                                                                            | 0x101C  | x          | ary[0]    |
|                                                                                            | 0x1018  | 1          | r1.color  |
|                                                                                            | 0x1014  | 9 + height | r1.ur.y   |
|                                                                                            | 0x1010  | 42 + width | r1.ur.x   |
|                                                                                            | 0x100C  | 9          | r1.ll.y   |
|                                                                                            | 0x1008  | 42         | r1.ll.x   |
|                                                                                            | 0x1004  | 9          | p1.y      |
|                                                                                            | 0x1000  | 42         | p1.x      |

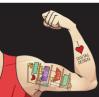

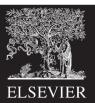

| Newadd                                                                        | Address | Data       | Var. Name |
|-------------------------------------------------------------------------------|---------|------------|-----------|
| Now add<br>int arv[4]; // suppose at addresses 0x101C, 0x1020, 0x1024, 0x1028 | 0x103C  | x          |           |
| int a = 37, b; // suppose program places at addresses 0x1020, 0x1024, 0x1020  | 0x1038  | x          |           |
| → int *ptr; // suppose ptr is at address 0x1034, initially undefined          | 0x1034  | x          | ptr       |
| int i;                                                                        | 0x1030  | x          | b         |
|                                                                               | 0x102C  | 37         | а         |
|                                                                               | 0x1028  | x          | ary[3]    |
|                                                                               | 0x1024  | x          | ary[2]    |
|                                                                               | 0x1020  | x          | ary[1]    |
|                                                                               | 0x101C  | x          | ary[0]    |
|                                                                               | 0x1018  | 1          | r1.color  |
|                                                                               | 0x1014  | 9 + height | r1.ur.y   |
|                                                                               | 0x1010  | 42 + width | r1.ur.x   |
|                                                                               | 0x100C  | 9          | r1.ll.y   |
|                                                                               | 0x1008  | 42         | r1.ll.x   |
|                                                                               | 0x1004  | 9          | p1.y      |
|                                                                               | 0x1000  | 42         | p1.x      |

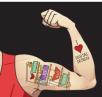

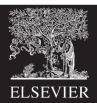

| Newedd                                                                                                    | Address | Data       | Var. Name |
|----------------------------------------------------------------------------------------------------|---------|------------|-----------|
| Now add<br>int arv[4]; // suppose at addresses 0x101C, 0x1020, 0x1024, 0x1028                                                                        | 0x103C  | x          |           |
| int a = 37, b; // suppose program places at addresses 0x1020, 0x1024, 0x1020<br>int a = 37, b; // suppose program places at addresses 0x102C, 0x1030 | 0x1038  | x          | Ĺ         |
| int *ptr; // suppose ptr is at address 0x1034, initially undefined                                                                                   | 0x1034  | x          | ptr       |
| → int i; // suppose at address 0x1038, initially undefined                                                                                           | 0x1030  | x          | b         |
|                                                                                                    | 0x102C  | 37         | а         |
|                                                                                                    | 0x1028  | x          | ary[3]    |
|                                                                                                    | 0x1024  | x          | ary[2]    |
|                                                                                                    | 0x1020  | x          | ary[1]    |
|                                                                                                    | 0x101C  | x          | ary[0]    |
|                                                                                                    | 0x1018  | 1          | r1.color  |
|                                                                                                    | 0x1014  | 9 + height | r1.ur.y   |
|                                                                                                    | 0x1010  | 42 + width | r1.ur.x   |
|                                                                                                    | 0x100C  | 9          | r1.ll.y   |
|                                                                                                    | 0x1008  | 42         | r1.ll.x   |
|                                                                                                    | 0x1004  | 9          | p1.y      |

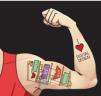

Lecture 13 <17>

0x1000

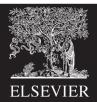

| Navy add                                                                             | Address | Data       | Var. Name |
|--------------------------------------------------------------------------------------|---------|------------|-----------|
| Now add<br>int arv[4]; // suppose at addresses 0x101C, 0x1020, 0x1024, 0x1028        | 0x103C  | x          |           |
| int a = 37, b; // suppose program places at addresses 0x1020, 0x1020, 0x1024, 0x1020 | 0x1038  | x          | i         |
| int *ptr; // suppose ptr is at address 0x1034, initially undefined                   | 0x1034  | x          | ptr       |
| <pre>int i; // suppose at address 0x1038, initially undefined</pre>                  | 0x1030  | x          | b         |
|                                                                                      | 0x102C  | 37         | а         |
| for $(j=0; j<3; j++) ary[j] = j*j;$                                                  | 0x1028  | x          | ary[3]    |
| ptr = &a                                                                             | 0x1024  | x          | ary[2]    |
| b = *ptr;                                                                            | 0x1020  | x          | ary[1]    |
| *ptr = 3;                                                                            | 0x101C  | x          | ary[0]    |
| ptr = arv;<br>ptr[1] = b;                                                            | 0x1018  | 1          | r1.color  |
| (ptr+2) = 7                                                                          | 0x1014  | 9 + height | r1.ur.y   |
| arv[4] = 1;                                                                          | 0x1010  | 42 + width | r1.ur.x   |
| *(ptr+5) = 2                                                                         | 0x100C  | 9          | r1.ll.y   |
|                                                                                      | 0x1008  | 42         | r1.ll.x   |
|                                                                                      | 0x1004  | 9          | p1.y      |

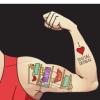

0x1000

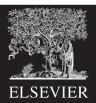

42

| Newedal                                                                                                    | Address | Data       | Var. Name |
|----------------------------------------------------------------------------------------------------|---------|------------|-----------|
| Now add<br>int ary[4]; // suppose at addresses 0x101C, 0x1020, 0x1024, 0x1028                                                                          | 0x103C  | x          |           |
| <pre>int ary[4]; // suppose at addresses 0x101C, 0x1020, 0x1024, 0x1028<br/>int a = 37, b; // suppose program places at addresses 0x102C, 0x1030</pre> | 0x1038  | 3          | i         |
| int *ptr; // suppose ptr is at address 0x1034, initially undefined                                                                                     | 0x1034  | x          | ptr       |
| int j; // suppose at address 0x1038, initially undefined                                                                                               | 0x1030  | x          | b         |
|                                                                                                    | 0x102C  | 37         | а         |
| ➡ for (j=0; j<3; j++) ary[j] = j*j;                                                                                                    | 0x1028  | x          | ary[3]    |
| ptr = &a                                                                                                    | 0x1024  | 4          | ary[2]    |
| b = *ptr;                                                                                                    | 0x1020  | 1          | ary[1]    |
| <pre>*ptr = 3; ptr = arv;</pre>                                                                                                    | 0x101C  | 0          | ary[0]    |
| ptr = arv;<br>ptr[1] = b;                                                                                                    | 0x1018  | 1          | r1.color  |
| (ptr+2) = 7                                                                                                    | 0x1014  | 9 + height | r1.ur.y   |
| arv[4] = 1;                                                                                                    | 0x1010  | 42 + width | r1.ur.x   |
| *(ptr+5) = 2                                                                                                    | 0x100C  | 9          | r1.ll.y   |
|                                                                                                    | 0x1008  | 42         | r1.ll.x   |
|                                                                                                    | 0x1004  | 9          | p1.y      |

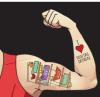

0x1000

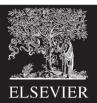

42

| New edd                                                                                                    | Address | Data       | Var. Name |
|----------------------------------------------------------------------------------------------------|---------|------------|-----------|
| Now add<br>int arv[4];    // suppose at addresses 0x101C, 0x1020, 0x1024, 0x1028                                                                     | 0x103C  | x          |           |
| int a = 37, b; // suppose program places at addresses 0x1020, 0x1024, 0x1020<br>int a = 37, b; // suppose program places at addresses 0x102C, 0x1030 | 0x1038  | 3          | i         |
| int *ptr; // suppose ptr is at address 0x1034, initially undefined                                                                                   | 0x1034  | 0x102C     | ptr       |
| <pre>int i; // suppose at address 0x1038, initially undefined</pre>                                                                                  | 0x1030  | x          | b         |
|                                                                                                    | 0x102C  | 37         | а         |
| for $(i=0; i<3; i++) ary[i] = i*i;$                                                                                                    | 0x1028  | x          | ary[3]    |
| ⇒ ptr = &a // ptr = 0x102C                                                                                                    | 0x1024  | 4          | ary[2]    |
| b = *ptr;                                                                                                    | 0x1020  | 1          | ary[1]    |
| *ptr = 3;<br>ptr = arv;                                                                                                    | 0x101C  | 0          | ary[0]    |
| ptr[1] = b;                                                                                                    | 0x1018  | 1          | r1.color  |
| *(ptr+2) = 7                                                                                                    | 0x1014  | 9 + height | r1.ur.y   |
| arv[4] = 1;                                                                                                    | 0x1010  | 42 + width | r1.ur.x   |
| *(ptr+5) = 2                                                                                                    | 0x100C  | 9          | r1.ll.y   |
|                                                                                                    | 0x1008  | 42         | r1.ll.x   |
|                                                                                                    | 0x1004  | 9          | p1.y      |

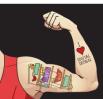

0x1000

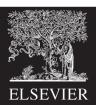

| New edd                                                                              | Address | Data       | Var. Name |
|--------------------------------------------------------------------------------------|---------|------------|-----------|
| Now add<br>int ary[4]; // suppose at addresses 0x101C, 0x1020, 0x1024, 0x1028        | 0x103C  | x          |           |
| int a = 37, b; // suppose program places at addresses 0x1020, 0x1020, 0x1024, 0x1020 | 0x1038  | 3          | i         |
| int *ptr; // suppose ptr is at address 0x1034, initially undefined                   | 0x1034  | 0x102C     | ptr       |
| int i; // suppose at address 0x1038, initially undefined                             | 0x1030  | 37         | b         |
|                                                                                      | 0x102C  | 37         | а         |
| for (j=0; j<3; j++) ary[j] = j*j;                                                    | 0x1028  | x          | ary[3]    |
| ptr = &a // ptr = 0x102C                                                             | 0x1024  | 4          | ary[2]    |
| <pre>b = *ptr; // dereference pointer, b = 37 *ptr = 2;</pre>                        | 0x1020  | 1          | ary[1]    |
| *ptr = 3;<br>ptr = ary;                                                              | 0x101C  | 0          | ary[0]    |
| ptr[1] = b;                                                                          | 0x1018  | 1          | r1.color  |
| *(ptr+2) = 7                                                                         | 0x1014  | 9 + height | r1.ur.y   |
| arv[4] = 1;                                                                          | 0x1010  | 42 + width | r1.ur.x   |
| *(ptr+5) = 2                                                                         | 0x100C  | 9          | r1.ll.y   |
|                                                                                      | 0x1008  | 42         | r1.ll.x   |
|                                                                                      | 0x1004  | 9          | p1.y      |
|                                                                                      |         |            |           |

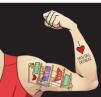

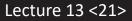

0x1000

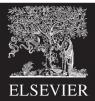

| N                       |                                                                                                    | Address | Data       | Var. Name |
|-------------------------|----------------------------------------------------------------------------------------------------|---------|------------|-----------|
| Now add                 | // suppose at addresses 0x101C, 0x1020, 0x1024, 0x1028                                                          | 0x103C  | x          |           |
|                         | <pre>// suppose at addresses 0x1010, 0x1024, 0x1020 // suppose program places at addresses 0x102C, 0x1030</pre> | 0x1038  | 3          | i         |
| <pre>int *ptr;</pre>    | // suppose ptr is at address 0x1034, initially undefined                                                        | 0x1034  | 0x102C     | ptr       |
| int i;                  | <pre>// suppose at address 0x1038, initially undefined</pre>                                                    | 0x1030  | 37         | b         |
|                         |                                                                                                    | 0x102C  | 3          | а         |
|                         | $\underline{j}$ ++) $\underline{ary}[\underline{j}] = \underline{j}*\underline{j};$                             | 0x1028  | x          | ary[3]    |
|                         | $// ptr = 0 \times 102C$                                                                                        | 0x1024  | 4          | ary[2]    |
| ·····                   | // dereference pointer, $b = 37$                                                                                | 0x1020  | 1          | ary[1]    |
| *ptr = 3;<br>ptr = ary; | // a = 3                                                                                                    | 0x101C  | 0          | ary[0]    |
| ptr[1] = b;             |                                                                                                    | 0x1018  | 1          | r1.color  |
| *(ptr+2) = 7            |                                                                                                    | 0x1014  | 9 + height | r1.ur.y   |
| arv[4] = 1;             |                                                                                                    | 0x1010  | 42 + width | r1.ur.x   |
| *(ptr+5) = 2            |                                                                                                    | 0x100C  | 9          | r1.ll.y   |
|                         |                                                                                                    | 0x1008  | 42         | r1.ll.x   |
|                         |                                                                                                    | 0x1004  | 9          | p1.y      |
|                         |                                                                                                    |         |            |           |

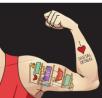

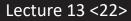

0x1000

• - I - I - - - - •

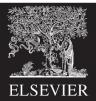

42 p1.x

.. ..

|   | Navy a dal                |                                                                                                    | Address | Data       | Var. Name |
|---|---------------------------|----------------------------------------------------------------------------------------------------|---------|------------|-----------|
|   | Now add                   | // suppose at addresses 0x101C, 0x1020, 0x1024, 0x1028                                                                         | 0x103C  | x          |           |
|   |                           | <pre>// suppose program places at addresses 0x1020, 0x1024, 0x1020 // suppose program places at addresses 0x102C, 0x1030</pre> | 0x1038  | 3          | i         |
|   | <pre>int *ptr;</pre>      | // suppose ptr is at address 0x1034, initially undefined                                                                       | 0x1034  | 0x101C     | ptr       |
|   | int i;                    | <pre>// suppose at address 0x1038, initially undefined</pre>                                                                   | 0x1030  | 37         | b         |
|   |                           |                                                                                                    | 0x102C  | 3          | а         |
|   |                           | $i + j = i \cdot i;$                                                                                                    | 0x1028  | x          | ary[3]    |
|   |                           | // ptr = 0x102C                                                                                                    | 0x1024  | 4          | ary[2]    |
|   | ****                      | // dereference pointer, $b = 37$                                                                                               | 0x1020  | 1          | ary[1]    |
| _ | ~~~~~                     | // a = 3<br>// ptr = 0x101C                                                                                                    | 0x101C  | 0          | ary[0]    |
| 7 | ptr = arv;<br>ptr[1] = b; |                                                                                                    | 0x1018  | 1          | r1.color  |
|   | *(ptr+2) = 7              |                                                                                                    | 0x1014  | 9 + height | r1.ur.y   |
|   | arv[4] = 1;               |                                                                                                    | 0x1010  | 42 + width | r1.ur.x   |
|   | *(ptr+5) = 2              |                                                                                                    | 0x100C  | 9          | r1.ll.y   |
|   |                           |                                                                                                    | 0x1008  | 42         | r1.ll.x   |
|   |                           |                                                                                                    | 0x1004  | 9          | p1.y      |
|   |                           |                                                                                                    | ,       | ,          |           |

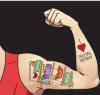

0x1000

. . .

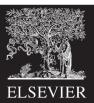

|   | News add             |                                                                                     | Address | Data       | Var. Name |
|---|----------------------|-------------------------------------------------------------------------------------|---------|------------|-----------|
|   | Now add              | // suppose at addresses 0x101C, 0x1020, 0x1024, 0x1028                              | 0x103C  | x          |           |
|   |                      | // suppose program places at addresses 0x1020, 0x1024, 0x1028                       | 0x1038  | 3          | i         |
|   | <pre>int *ptr;</pre> | // suppose ptr is at address 0x1034, initially undefined                            | 0x1034  | 0x101C     | ptr       |
|   | int i;               | <pre>// suppose at address 0x1038, initially undefined</pre>                        | 0x1030  | 37         | b         |
|   |                      |                                                                                     | 0x102C  | 3          | а         |
|   |                      | $\underline{i}$ ++) $\underline{arv}[\underline{i}] = \underline{i}*\underline{i};$ | 0x1028  | x          | ary[3]    |
|   | *****                | // ptr = 0x102C                                                                     | 0x1024  | 4          | ary[2]    |
|   | ~~~~~                | <pre>// dereference pointer, b = 37</pre>                                           | 0x1020  | 37         | ary[1]    |
|   | ~~~~~                | // a = 3<br>// ptr = 0x101C                                                         | 0x101C  | 0          | ary[0]    |
| _ |                      | // ary[1] = 37                                                                      | 0x1018  | 1          | r1.color  |
|   | *(ptr+2) = 7         |                                                                                     | 0x1014  | 9 + height | r1.ur.y   |
|   | arv[4] = 1;          |                                                                                     | 0x1010  | 42 + width | r1.ur.x   |
|   | *(ptr+5) = 2         |                                                                                     | 0x100C  | 9          | r1.ll.y   |
|   |                      |                                                                                     | 0x1008  | 42         | r1.ll.x   |
|   |                      |                                                                                     | 0x1004  | 9          | p1.y      |
|   |                      |                                                                                     |         |            |           |

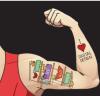

0x1000

. . .

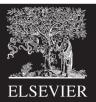

|                                                                                   | Address | Data       | Var. Name |
|-----------------------------------------------------------------------------------|---------|------------|-----------|
| Now add<br>int arv[4]; // suppose at addresses 0x101C, 0x1020, 0x1024, 0x1028     | 0x103C  | x          |           |
| int a = 37, b; // suppose program places at addresses 0x1020, 0x1020, 0x1020      | 0x1038  | 3          | i         |
| int *ptr; // suppose ptr is at address 0x1034, initially undefined                | 0x1034  | 0x101C     | ptr       |
| int i; // suppose at address 0x1038, initially undefined                          | 0x1030  | 37         | b         |
|                                                                                   | 0x102C  | 3          | а         |
| for (j=0; j<3; j++) ary[j] = j*j;                                                 | 0x1028  | x          | ary[3]    |
| ptr = &a // ptr = 0x102C                                                          | 0x1024  | 7          | ary[2]    |
| <pre>b = *ptr; // dereference pointer, b = 37</pre>                               | 0x1020  | 37         | ary[1]    |
| <pre>*ptr = 3;  // a = 3 ptr = ary;  // ptr = 0x101C</pre>                        | 0x101C  | 0          | ary[0]    |
| ptr = arv; // ptr = 0x101C<br>ptr[1] = b; // arv[1] = 37                          | 0x1018  | 1          | r1.color  |
| <pre>*(ptr+2) = 7 // ary[2] = 7, note offset is in integer sizes, not bytes</pre> | 0x1014  | 9 + height | r1.ur.y   |
| arv[4] = 1;                                                                       | 0x1010  | 42 + width | r1.ur.x   |
| *(ptr+5) = 2                                                                      | 0x100C  | 9          | r1.ll.y   |
|                                                                                   | 0x1008  | 42         | r1.ll.x   |
|                                                                                   | 0x1004  | 9          | p1.y      |

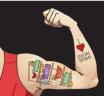

Lecture 13 <25>

0x1000

. . .

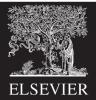

| Neweede                                                                                                    | Address | Data       | Var. Name |
|----------------------------------------------------------------------------------------------------|---------|------------|-----------|
| Now add<br>int ary[4]; // suppose at addresses 0x101C, 0x1020, 0x1024, 0x1028                                | 0x103C  | x          |           |
| int a = 37, b; // suppose program places at addresses 0x1020, 0x1020, 0x1020                                 | 0x1038  | 3          | i         |
| int *ptr; // suppose ptr is at address 0x1034, initially undefined                                           | 0x1034  | 0x101C     | ptr       |
| int i; // suppose at address 0x1038, initially undefined                                                     | 0x1030  | 37         | Ь         |
|                                                                                                    | 9x102C  | 1          | а         |
| for (i=0; i<3; i++) arv[i] = i*i;                                                                            | 0x1028  | x          | ary[3]    |
| ptr = &a // ptr = 0x102C                                                                                     | 0x1024  | 7          | ary[2]    |
| <pre>b = *ptr; // dereference pointer, b = 37</pre>                                                          | 0x1020  | 37         | ary[1]    |
| *ptr = 3; // a = 3                                                                                           | 0x101C  | 0          | ary[0]    |
| ptr = arv; // $ptr = 0x101Cptr[1] = b;$ // $arv[1] = 37$                                                     | 0x1018  | 1          |           |
| <pre>ptr[1] = b; // ary[1] = 37 *(ptr+2) = 7 // ary[2] = 7, note offset is in integer sizes, not bytes</pre> | 0x1014  | 9 + height | r1.ur.y   |
| $\Rightarrow$ arv[4] = 1; // a = 1, BAD: trash variable past end of array                                    | 0x1010  | 42 + width | r1.ur.x   |
| *(ptr+5) = 2                                                                                                 | 0x100C  | 9          | r1.II.y   |
|                                                                                                    | 0x1008  | 42         | r1.ll.x   |
|                                                                                                    |         |            | 1         |

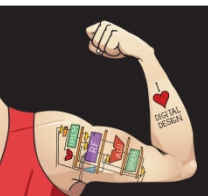

0x1004

0x1000

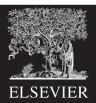

9 p1.y

42

p1.x

.. ..

|   | Navyada                |                                                                                                    | Address | Data       | Var. Name |
|---|------------------------|----------------------------------------------------------------------------------------------------|---------|------------|-----------|
|   | Now add<br>int arv[4]; | <pre>// suppose at addresses 0x101C, 0x1020, 0x1024, 0x1028</pre>                                                       | 0x103C  | x          |           |
|   |                        | <pre>// suppose ar addresses 0x101c, 0x1020, 0x1024, 0x1020 // suppose program places at addresses 0x102C, 0x1030</pre> | 0x1038  | 3          | į         |
|   | int *ptr;              | // suppose ptr is at address 0x1034, initially undefined                                                                | 0x1034  | 0x101C     | ptr       |
|   | int i;                 | <pre>// suppose at address 0x1038, initially undefined</pre>                                                            | 0x1030  | 2          | b         |
|   |                        |                                                                                                    | 0x102C  | 1          | а         |
|   |                        | i + j = i * i;                                                                                                    | 0x1028  | x          | ary[3]    |
|   |                        | $// ptr = 0 \times 102C$                                                                                                | 0x1024  | 7          | ary[2]    |
|   |                        | <pre>// dereference pointer, b = 37</pre>                                                                               | 0x1020  | 37         | ary[1]    |
|   | *****                  | //a = 3                                                                                                    | 0x101C  | 0          | ary[0]    |
|   |                        | $// ptr = 0 \times 101C$                                                                                                | 0x1018  | 1          | r1.color  |
|   | ······                 | <pre>// ary[1] = 37 // ary[2] = 7, note offset is in integer sizes, not bytes</pre>                                     | 0x1014  | 9 + height | r1.ur.y   |
|   | ·1 /                   | //a = 1, BAD: trash variable past end of array                                                                          | 0x1010  | 42 + width | r1.ur.x   |
| ⇒ |                        | // b = 2, BAD: trash variable past end of array                                                                         | 0x100C  | 9          | r1.ll.y   |
| ĺ | ·• ·                   |                                                                                                    | 0x1008  | 42         | r1.ll.x   |
|   |                        |                                                                                                    | 0x1004  | 9          | p1.y      |
|   |                        |                                                                                                    |         |            |           |

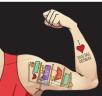

Digital Design and Computer Architecture: ARM<sup>®</sup> Edition © 2019

0x1000

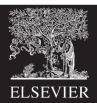

9 p1.y 42 p1.x

.. ..

#### Pointers and Structures

```
rect *rptr; // Let rptr know it's pointing to a rect
rptr = &r1; // Have rptr point at r1
```

```
(*rptr).color = 3; // Change r1.color to 3
rptr->color = 4; // Change r1.color to 4
```

// Use dot "." when you are using the structure name.
// Arrow "->" is preferred when you are using the pointer.

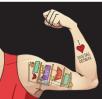

Digital Design and Computer Architecture: ARM<sup>®</sup> Edition © 2019

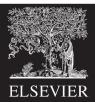

#### Passing Structures to Functions

Complex data structures and arrays are normally passed to C programs by address rather than copied; it's more efficient.

```
void createRect(int xl, int yl, int width, int height, int color, rect *r) {
   r->ll.x = x1; r->ll.y = yl;
   r->ur.x = xl + width; r->ur.y = yl + height;
   r->color = color;
}
int main(void) {
   rect r1;
   createRect(3, 5, 10, 20, 1, &r1);
}
```

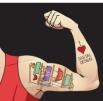

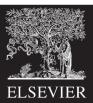

#### Local Variable Hazard

```
void doubleWidthRect(rect *r1, rect *r2) {
  rect s;
  s.ll.x = r1.ll.x;
  s.ll.y = r1.ll.y;
  s.ur.x = (r1.ur.x - r1.ll.x) * 2 + r1.ll.x;
  s.ur.y = r1.ll.y;
  r2 = &s; // bad; s is a local variable and is lost
}
```

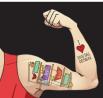

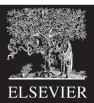

#### Solution

Be sure to declare rectangle r 2 in calling function. Then:

```
void doubleWidthRect(rect *r1, rect *r2) {
   r2.ll.x = r1.ll.x;
   r2.ll.y = r1.ll.y;
   r2.ur.x = (r1.ur.x - r1.ll.x) * 2 + r1.ll.x;
   r2.ur.y = r1.ll.y;
}
```

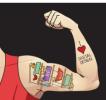

Digital Design and Computer Architecture: ARM<sup>®</sup> Edition © 2019

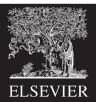

# Multidimensional Arrays

Stored in consecutive addresses
 – last dimension first

#### double field[2][3][3];

| Address0 | Entry          |
|----------|----------------|
| 0x1068   | field[1][2][2] |
| 0x1060   | field[1][2][1] |
| 0x1068   | field[1][2][0] |
| 0x1060   | field[1][1][2] |
| 0x1068   | field[1][1][1] |
| 0x1060   | field[1][1][0] |
| 0x1068   | field[1][0][2] |
| 0x1060   | field[1][0][1] |
| 0x1068   | field[1][0][0] |
| 0x1060   | field[0][2][2] |
| 0x1068   | field[0][2][1] |
| 0x1060   | field[0][2][0] |
| 0x1068   | field[0][1][2] |
| 0x1060   | field[0][1][1] |
| 0x1058   | field[0][1][0] |
| 0x1050   | field[0][0][2] |
| 0x1048   | field[0][0][1] |
| 0x1040   | field[0][0][0] |

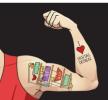

Digital Design and Computer Architecture: ARM<sup>®</sup> Edition © 2019

Lecture 13 <32>

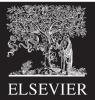

# Complex Structures in Memory

typedef struct foo {
 double d[4][5];
 unsigned short s[16];
} foo;

foo z[10]; int s5 = sizeof(z[0]); // 8\*4\*5 + 2\*12 = 192 = 0xC0 int s5 = sizeof(z); // 10\*192 = 1920 = 0x780

| Address | Entry        |
|---------|--------------|
| 0x277E  | z[9].s[15]   |
|         |              |
| 0x217E  | z[1][s[15]   |
|         |              |
| 0x20C0  | z[1].d[0][0] |
| 0x20BE  | z[0].s[15]   |
|         |              |
| 0x20A2  | z[0].s[1]    |
| 0x20A0  | z[0].s[0]    |
| 0x2098  | z[0].d[3][4] |
|         |              |
| 0x2008  | z[0].d[0][1] |
| 0x2000  | z[0].d[0][0] |

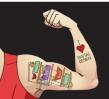

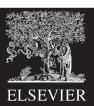

# Memory Allocation

- malloc returns a pointer to allocated memory of a certain number of bytes.
- free frees this memory.
- These functions are declared in stdlib

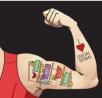

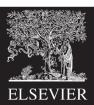

# Variable Sized Arrays

- In standard C, multidimensional array sizes must be declared at compile time.
- Treat variable-sized M row x N column array as 1dimensional array of M x N entries

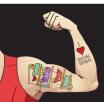

Digital Design and Computer Architecture: ARM<sup>®</sup> Edition © 2019

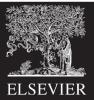

#### Variable Dimension Matrix Example

#include <stdlib.h> // for malloc

```
double* newMatrix(int m, int n) {
  double *mat:
  mat = (double*)malloc(m*n*sizeof(double));
  return mat:
}
double* newIdentityMatrix(int n) {
  double *mat = newMatrix(n, n);
  int i, j;
  for (i=0; i<n; i++)
    for (j=0; j<n; j++)
      mat[j+i*n] = (i==j);
  return mat;
```

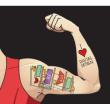

}

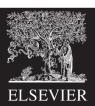

# Variable Dimension Matrix Example

void scaleMatrix(double \*mat, double \*scaled, int m, int n, double c) {
 int i, j;

```
for (i=0; i<m; i++)
    for (j=0; j<n; j++)
        scaled[j+i*n] = mat[j+i*n]*c;
}
int main(void) {
    double *m1, *m2;
    m1 = newIdentityMatrix(3);
    m2 = newMatrix(3, 3);
    scaleMatrix(m1, m2, 3, 3, 10);
    free(m1);
}</pre>
```

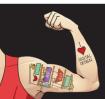

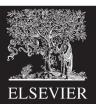